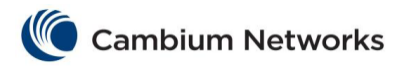

# cnMatrix Port Settings Features Parameters and Commands

## Negotiation

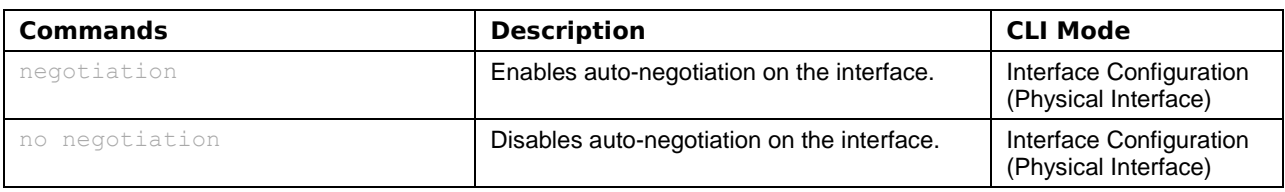

### Speed

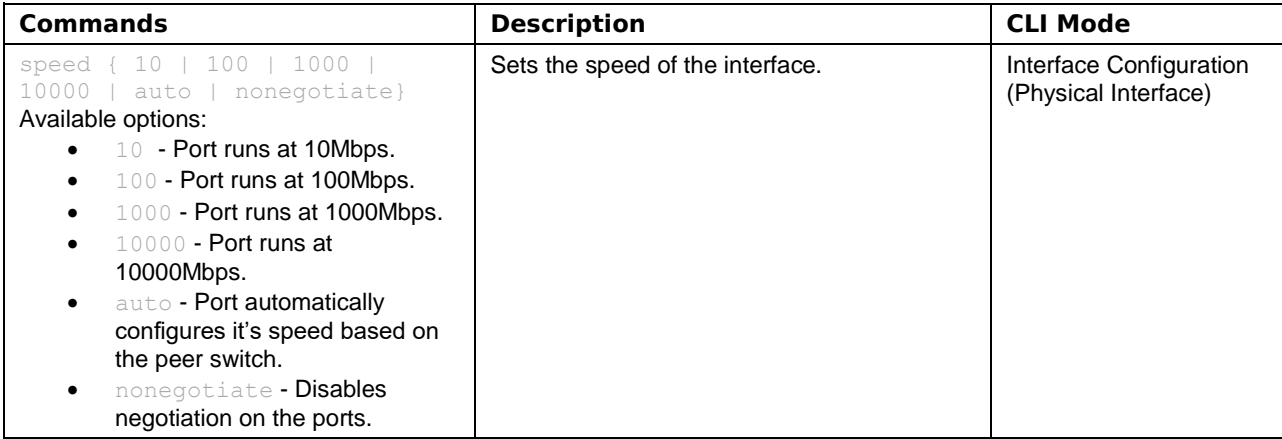

#### **Duplex**

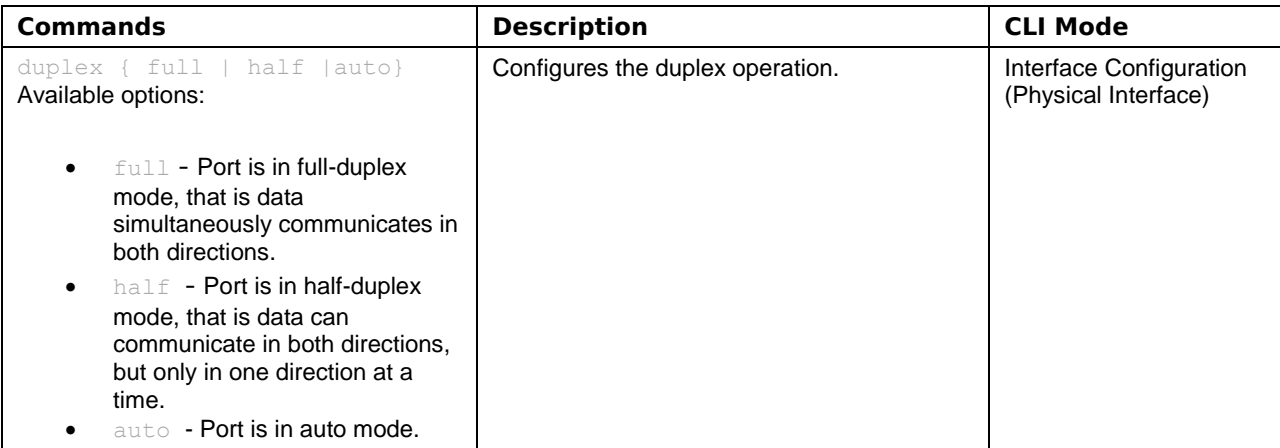

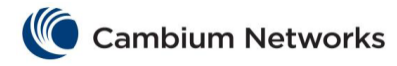

#### **MTU**

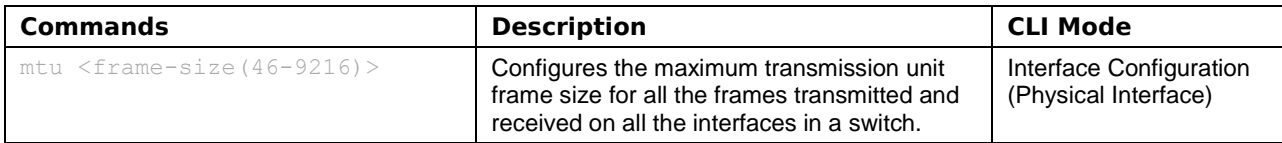